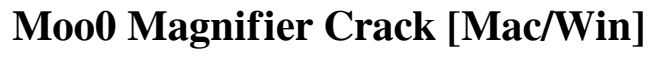

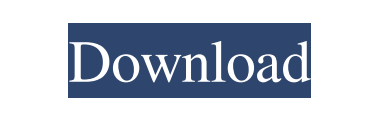

**Moo0 Magnifier Crack+ [Mac/Win]**

Borland OBJ Viewer is a set of software that can open many of the standard file formats, including COLLADA, OBJ, ASE and most binary object files. It can read.ASE,.STL,.X file formats too. However, more importantly, Borland OBJ Viewer also supports the interchange between different file formats:.ASE,.OBJ,.STL,.X,.AI,.DWG,.RST,.OBJ,.PDB. It's also possible to read 3ds,.MD2 or.FBX files. When you use Borland OBJ Viewer as your default application for handling these files, you will find that all files can be opened, no matter how complex they are. As an added benefit, all the functionality provided by Borland OBJ Viewer is available for other applications too, in the same way that some program functions are. Borland OBJ Viewer Description: Pavtube AVS Video Converter is the perfect program that enables you to easily extract video and audio tracks from a DVD disc and convert them to various formats including MPEG, AVI, MP4, MOV, VOB, 3GP, WAV, AC3 and other popular formats. Simultaneously, this software supports all features available in the current versions of Windows including the task of deinterlacing, standard and advanced video editing, image adjustment, and others. It is highly compatible with all Windows versions including Windows XP, Windows Vista, Windows 7 and Windows 8. Moreover, it is safe to say that Pavtube AVS Video Converter will meet your needs as you can experience its features without no limitations. Pavtube AVS Video Converter Description: System Mechanic is an easy-to-use utility that works as a normal Windows repair tool that will check for various issues including the registry, missing or corrupted drivers, etc. System Mechanic opens all types of files including programs, documents, music and videos. This tool is provided with the ability to repair windows, optimize system performance, set up custom repair configurations for various file types, remove various app files, fix error problems with the Computer, etc. System Mechanic provides you with a clean, safe and efficient computer experience. Easy-to-use with no setup required The program is meant to be accessible to everyone since it gives you the option to scan and fix problems

## **Moo0 Magnifier With License Code**

Moo0 Magnifier Torrent Download is a lightweight desktop enhancement utility built specifically for helping you analyze the icons, documents, applications, images, videos, or any other items that are placed on your screen with the use of a magnifier. Simple layout and hotkey support This unobtrusive tool runs quietly in the system tray until called upon when it reveals several configuration settings to tinker with. All dedicated parameters bundled in this tool can be actually set up from the system tray, so there are no additional panels for tweaking the zooming process. Needless to mention that the hotkey support helps you manage the entire process faster.

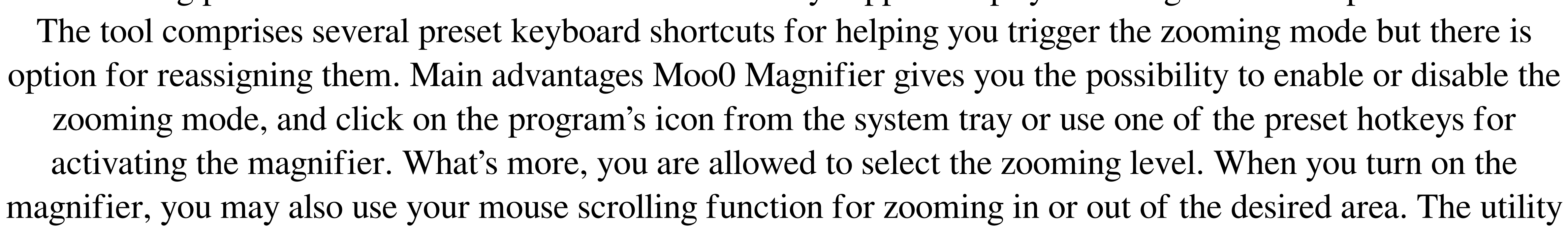

features an automatic locking option which enables you to close the zooming mode using the "Esc" button, mouse click operations, or the selected hotkey. Last but not least, you can make the program run at Windows startup and select the language. Since it doesn't require much computer knowledge to set up the dedicated parameters, even rookies can master the entire process with minimal effort. During our testing we have noticed that Moo0 Magnifier carries out a task very quickly and without errors. It remains light on system resources, so the overall performance of the computer is not hampered. Bottom line All in all, Moo0 Magnifier proves to be an efficient and easy-to-handle application that is suitable for rookies and professionals alike. Moo0 Magnifier Screenshot: Chang Bao Company Limited, under the authority of APT ALT Max Group, is one of the leading thermal and flow visualization technology companies in the world, mainly engaged in applying advanced technology in the field of energy, mining and other fields. Moo0 Magnifier is a lightweight desktop enhancement utility built specifically for helping you analyze the icons, documents, applications, images, videos, or any other items that are placed on your screen with the use of a magnifier. 6a5afdab4c

Get PCVITA for FREE www.moo.org/msie6 Moo0 Magnifier is a lightweight desktop enhancement utility built specifically for helping you analyze the icons, documents, applications, images, videos, or any other items that are placed on your screen with the use of a magnifier. Simple layout and hotkey support This unobtrusive tool runs quietly in the system tray until called upon when it reveals several configuration settings to tinker with. All dedicated parameters bundled in this tool can be actually set up from the system tray, so there are no additional panels for tweaking the zooming process. Needless to mention that the hotkey support helps you manage the entire process faster. The tool comprises several preset keyboard shortcuts for helping you trigger the zooming mode but there is option for reassigning them. Main advantages Moo0 Magnifier gives you the possibility to enable or disable the zooming mode, and click on the program's icon from the system tray or use one of the preset hotkeys for activating the magnifier. What's more, you are allowed to select the zooming level. When you turn on the magnifier, you may also use your mouse scrolling function for zooming in or out of the desired area. The utility features an automatic locking option which enables you to close the zooming mode using the "Esc" button, mouse click operations, or the selected hotkey. Last but not least, you can make the program run at Windows startup and select the language. Since it doesn't require much computer knowledge to set up the dedicated parameters, even rookies can master the entire process with minimal effort. During our testing we have noticed that Moo0 Magnifier carries out a task very quickly and without errors. It remains light on system resources, so the overall performance of the computer is not hampered. Bottom line All in all, Moo0 Magnifier proves to be an efficient and easy-to-handle application that is suitable for rookies and professionals alike. CNET Download.com Editors' Rating: 8.8 Overall: 8.8 Concept: This utility lets you magnify the screen view of your applications, files, images, videos, and so on, with Moo0 Magnifier. 8.8 Overall Pros: Lightweight Cons: No hotkey support Taller fonts with a magnifier is one of those situations you just don't see

For all screen magnifications, point & click where you can control the magnification level and hotkey assignments; Please read and agree to our policy before use. Universal video player that supports playback of almost any video format, fast and smooth with best quality, recording and conversion capability. PC video player with easy-to-use interface, browse and play videos without requiring additional codecs. Universal video player with built-in DVD player that works almost instantaneously without any special codecs. PC video player with built-in DVD player that works almost instantaneously without any special codecs. PC video player with optimized CD and DVD playback with various containers that make any CD or DVD playable. PC video player with optimized CD and DVD playback with various containers that make any CD or DVD playable. PC video player with the fastest DVD playback speed that can bring you to your desired playback speed in just a couple of seconds. PC video player with the fastest playback speed that makes you enjoy the DVD in real time. Universal video player with wide range of video formats that support almost all portable media formats, such as ISO, MPEG, MOV, WMV, AVI, RM, RMVB, SWF, 3GP, MKV, H.264, and more. Universal video player with support for MKV, 3GP, AVI, MP4 and numerous other popular video formats. Playback of all popular video formats including MPEG, WMV, ASF, AVI, M4V, FLV, 3GP, MKV, WMV, RM, H.264. Optional video

**What's New in the Moo0 Magnifier?**

formats including ISO, MKV, MPEG, AVI, MOV, ASF, WMV, MP4, FLV, 3GP. CD and DVD playback with various containers including WAVE, VOB, SACD, DVD VOB, DVD VA, DVD VTS, CDA, ZIP. Optimized CD and DVD playback with various containers including WAVE, VOB, SACD, DVD VOB, DVD VA, DVD VTS, CDA, ZIP. PC video player with comprehensive and easy-to-use interface that provides you with a simple user experience, excellent playback quality, fast speed and smooth operations. Playback of all popular video formats including MPEG, WMV, AVI, RM, RMVB, ASF, 3GP, MKV, WMV, H.264. Optional video formats including MP

Multiplayer System Requirements: Online Multiplayer System Requirements: Technical Requirements: Features: About: Locations: Back to the Main Menu Battlefield 4: RUMOR OF ANGELS is the second expansion pack for the award-winning Battlefield 4, releasing on November 11, 2013.Expanding on the classic competitive multiplayer gameplay the Battlefield series is known for, RUMOR OF ANGELS introduces a new way to play the game: cooperative play. With the new Playlist feature, soldiers around

## Related links:

ttps://beznaem.net/wp-content/uploads/2022/06/mygejas.pdf  $country.com/?p=1580$ etworld.net/upload/files/2022/06/TO3OSqUyOaOIECG5d1zy\_08\_30e40233d376857e6a6adf9d0545f1f2\_file.pdf https://allentriami.com/?p=25067 https://<u>intervent.com/mysms-crack-product-key-2022</u> readersbible.com/dayofweek-crack-with-license-code-win-mac/ <http://www.vidriositalia.cl/?p=4255> [http://mir-ok.ru/wp-content/uploads/2022/06/XCAT\\_\\_WinAMP\\_Control\\_DLL\\_For\\_MIRC\\_\\_Crack\\_\\_Keygen\\_3264bit.pdf](http://mir-ok.ru/wp-content/uploads/2022/06/XCAT__WinAMP_Control_DLL_For_MIRC__Crack__Keygen_3264bit.pdf) https://pesdaygiftguide.net/?p=5750 inglifebetter.com/wp-content/uploads/2022/06/Mihov\_IP\_King\_Crack\_Activation\_Code\_With\_Keygen.pdf